## 01 Linux - Redmica UI Extension

Redmine

Redmica\_UI\_Extension

Redmine 4.2

Gem  $DB$ 

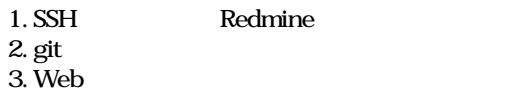

cd /var/lib/redmine/plugins  $\#$ 

sudo -u www-data git clone https://github.com/redmica/redmica\_ui\_extension.git

```
ls -ld redmica_ui_extension
\#
```
## **Web**

sudo systemctl restart apache2

• mermaid

 $\overline{\phantom{a}}$ 

<https://blog.redmine.jp/articles/redmica-ui-extension-plugin/>